## **BGP Usage for SDWAN Overlay Networks**

draft-dunbar-bess-bgp-sdwan-usage-08

Linda Dunbar & Jim Guichard (Futurewei) Ali Sajassi (Cisco) John Drake (Juniper) Basil Najem (Bell Canada) Ayan Barnerjee& Dave Carrel (Cisco) July 2020

# **Key Items Discussed in the Draft**

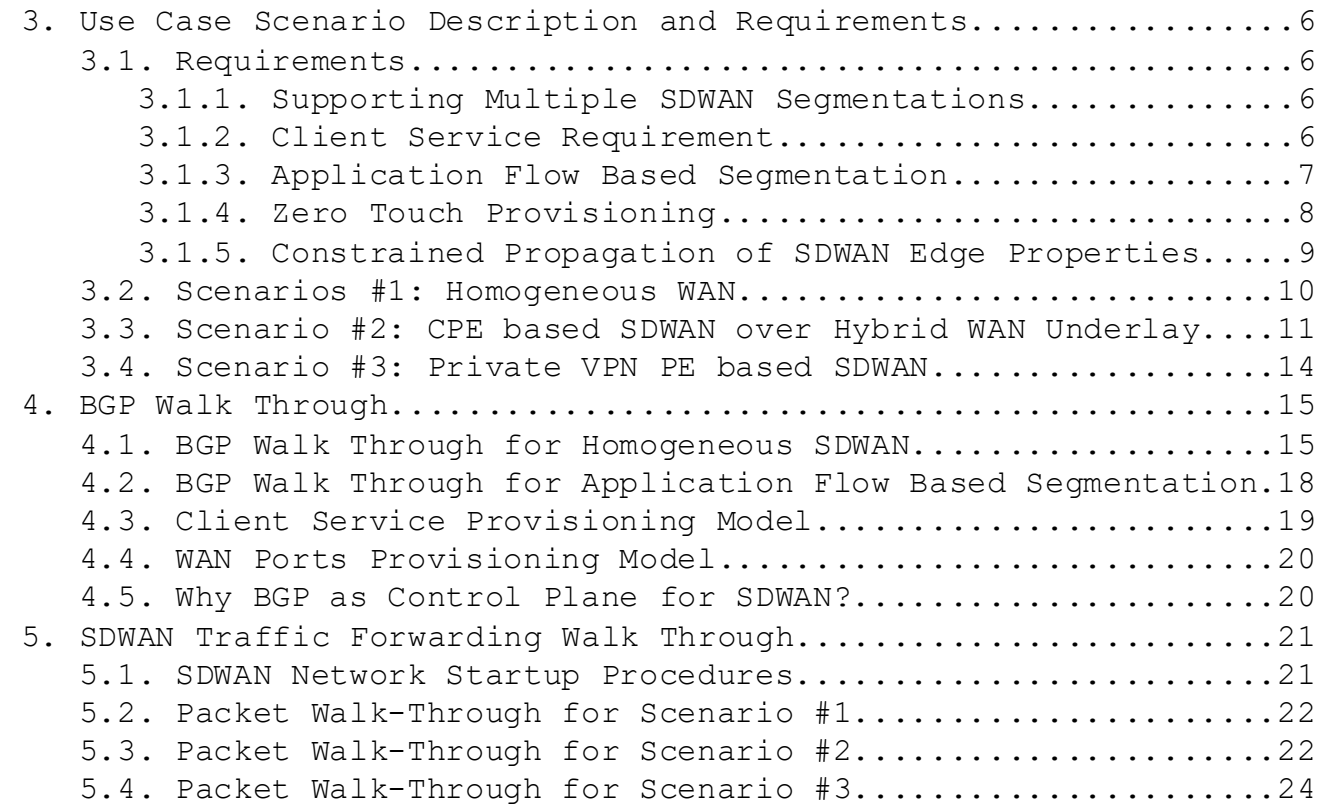

## **key characteristics of "SDWAN" networks**

### Augment of transport:

- utilizing overlay paths over different underlay networks.
- Among the multiple parallel overlay paths between any two SDWAN edges, some are private networks over which traffic can traverse with or without encryption, others require encryption, e.g. over untrusted public networks.
- $\triangleright$  Enable direct Internet access from remote sites, instead hauling all traffic to Corporate HQ for centralized policy control.
- $\triangleright$  Some traffic are routed based on application IDs instead of based on destination IP addresses.
- $\triangleright$  The Application Routing can also be based on specific performance criteria (e.g. packets delay, packet loos, jitter) to provide better application performance by choosing the right underlay that meets or exceeds the specified criteria.

### **To Support Multiple SDWAN Instances (segmentations)**

### • **Control Plane Messages:**

- Create a SDWAN Target ID in the BGP Extended Community to represent different SDWAN Segmentations
	- Same as Route Target, just use a different name to differentiate from VPN If a CPE supports traditional VPN with multiple VRFs, and supports multiple SDWAN Segmentations (instances).
- Overlay Topology:
	- Overlay connectivity is established based on SDWAN Route Target
- **Data Plane:**
	- Public network: SDWAN ID carried by the VNID (virtual network ID) or GRE keys carried by the inner encapsulation within IPsec ESP Tunnel.

### **Constrained Propagation of Clients routes/info**

- Using RFC 4684 to constrain the distribution of BGP UPDATE to only a subset of SDWAN edges
- Using manually provisioned policies on RR to constrain the propagation of BGP UPDATE

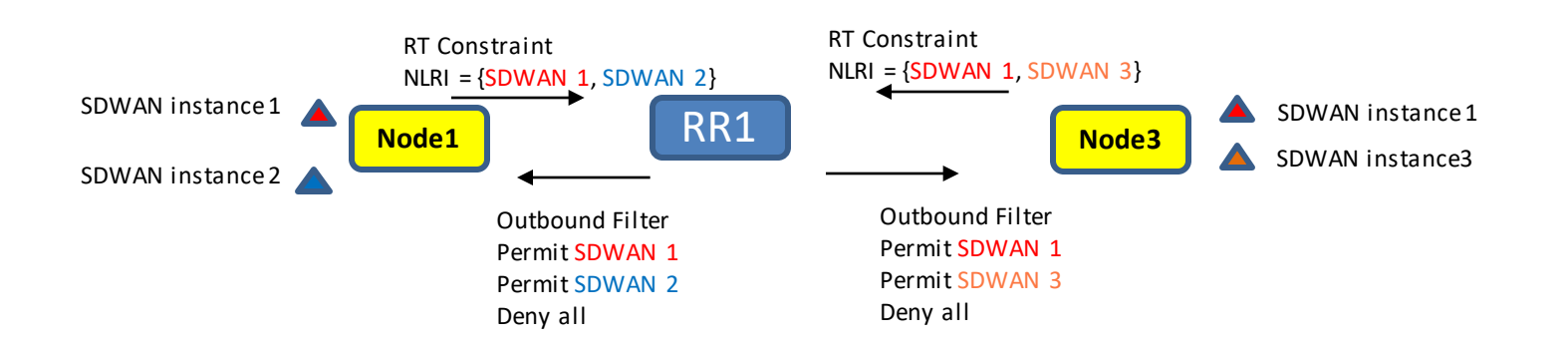

### **BGP Walk Through for Homogeneous SD-WAN multiple routes aggregated in one IPsec**

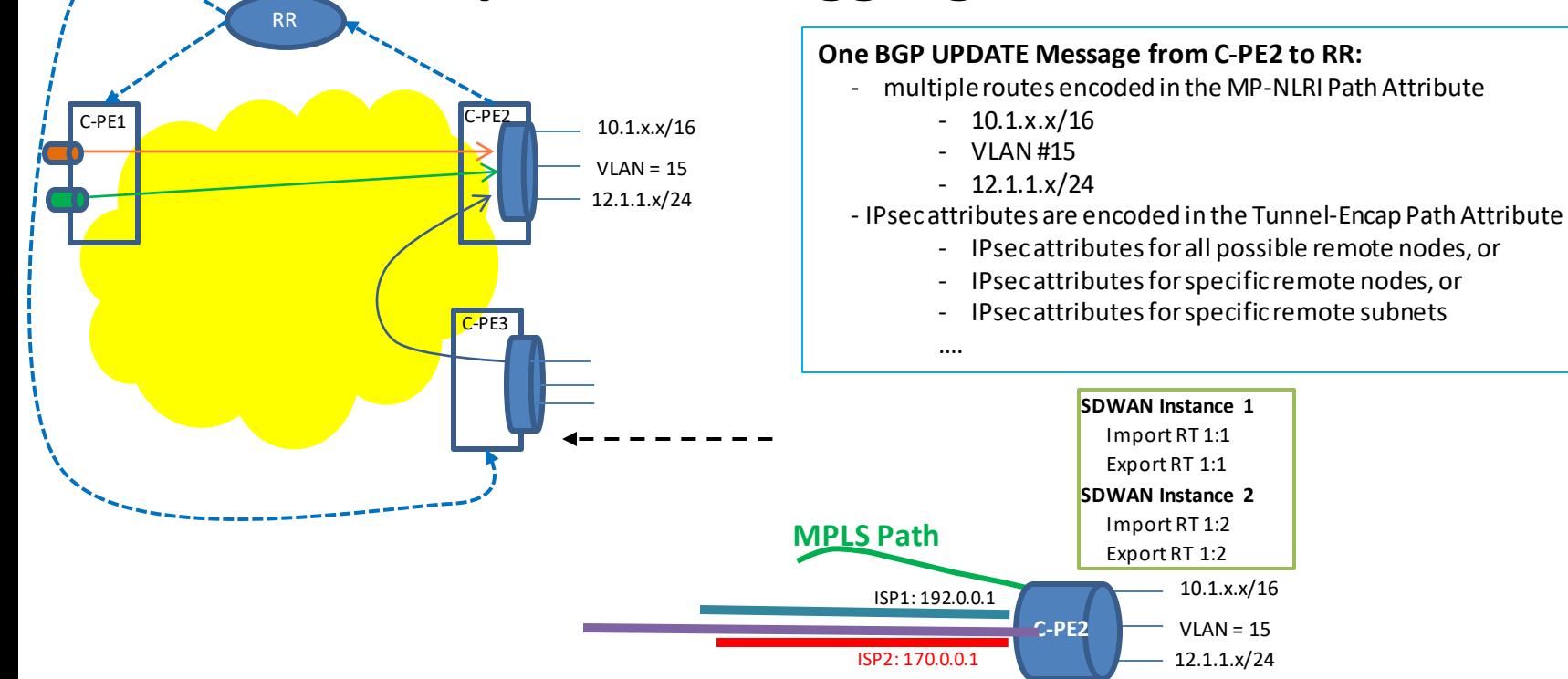

## **BGP Walk Through for Homogeneous SD-WAN Client Routes with different Topologies & Policies**

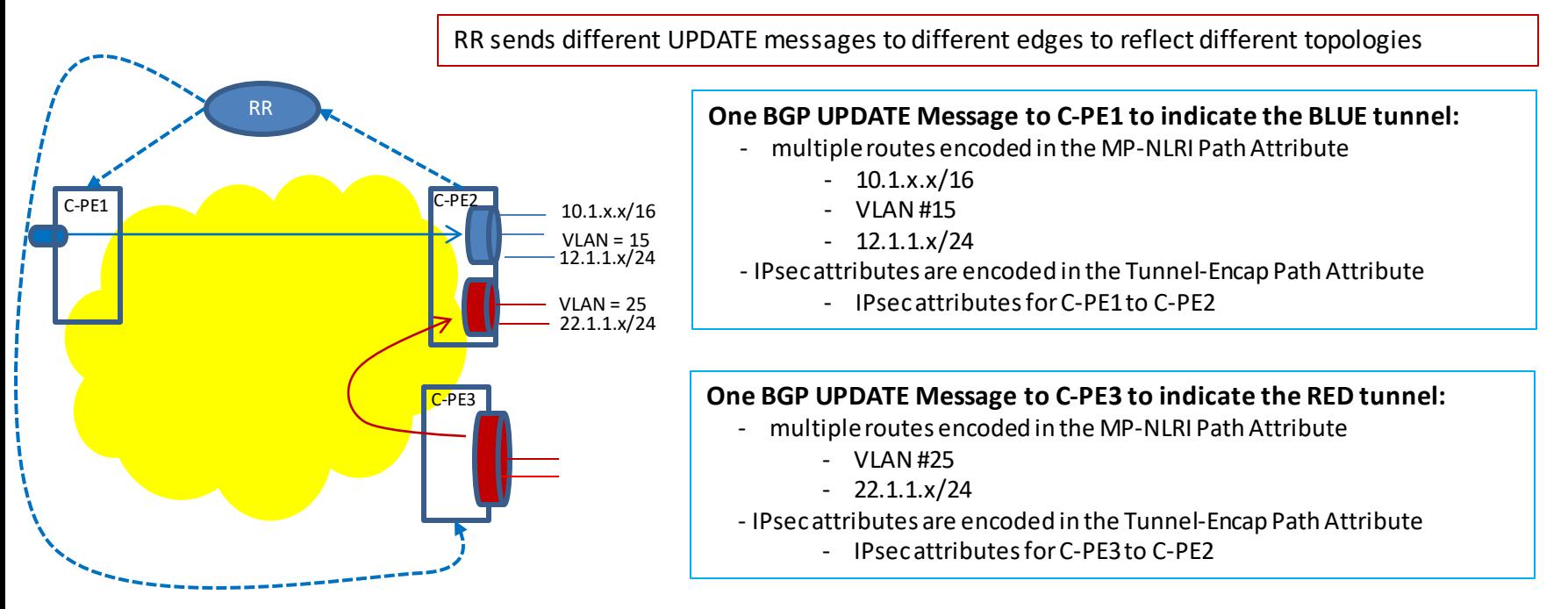

## **BGP Walk Through for Homogeneous SD-WAN per Route Encryption (Fine-Grained)**

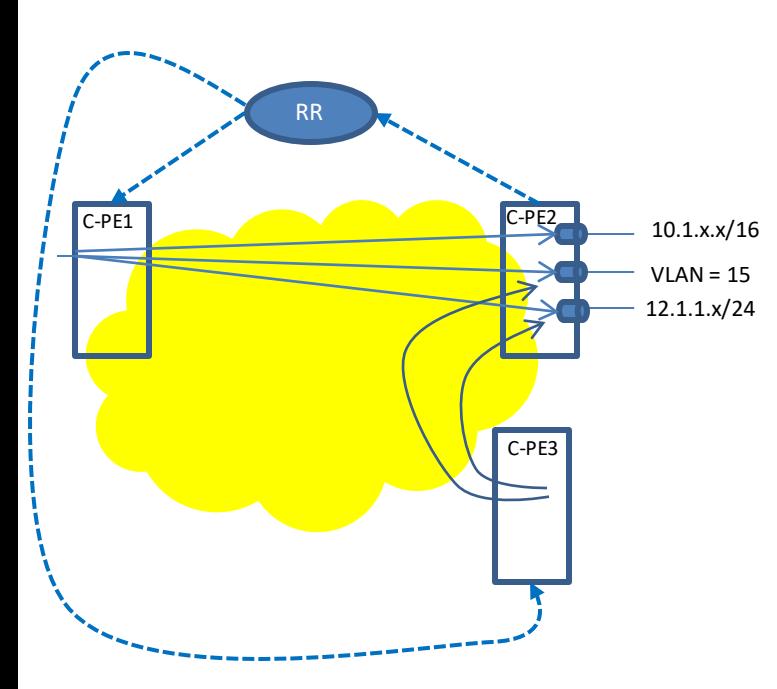

**Three Separate BGP UPDATE messages from C-PE2 to RR:**

#### **UPDATE 1:**

- MP-NLRI Path Attribute
	- 10.1.x.x/16 encoded
- Tunnel-Encap
	- IPsec SA attributes for any nodes to establish IPsec tunnel C-PE-2 for the routes encoded in the MP-NLRI Path Attribute

#### **UPDATE 2:**

- MP-NLRI Path Attribute
	- $-$  VIAN#15
- Tunnel-Encap
	- IPsec SA attributes for any nodes to establish IPsec tunnel C-PE-2 for the routes encoded in the MP-NLRI Path Attribute

#### **UPDATE 3:**

- MP-NLRI Path Attribute
	- $-12.1.1 \times 24$
- Tunnel-Encap
	- IPsec SA attributes for any nodes to establish IPsec tunnel C-PE-2 for the routes encoded in the MP-NLRI Path Attribute

### **BGP Walk Through for Scenario #2: C-PE with multiple Underlays**

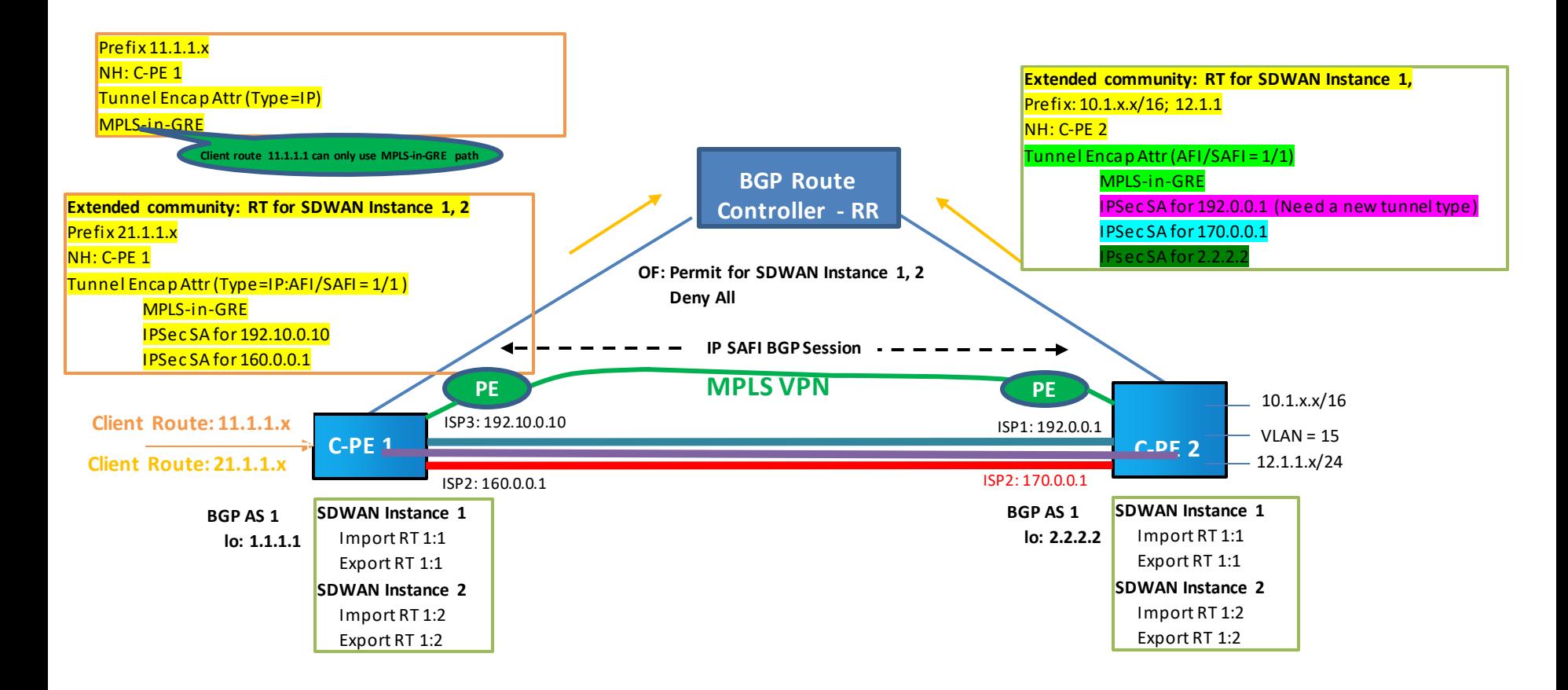

### **BGP Walk Through for Applications Based Segmentation in SDWAN**

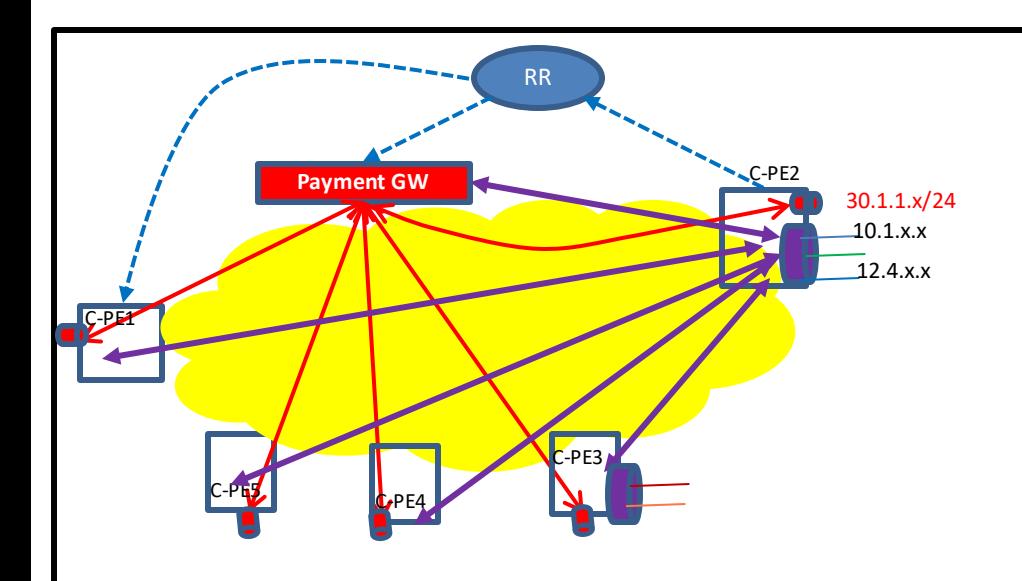

- Traffic associated with Payment application: Point to Point only
	- Traffic associated with other applications: Multi-Point to Multi-Point only

**Assume Payment Application has different IP address than other segments, e.g. 30.1.1.x/24 for Payment application**

#### **BGP UPDATE #1 from C-PE2 to RR for the RED P2P topology (only propagated to Payment GW node:**

- MP-NLRI Path Attribute:
	- $-30.1.1 \times 24$
- Tunnel Encap Path Attribute
	- IPsec Attributes for PaymentGW ->C-PE2

#### **BGP UPDATE #2 from C-PE2 to RR for the routes to be reached by Purple:**

- MP-NLRI Path Attribute:
	- $-10.1.x.x$
	- $12.4.x.x$
- TunnelEncap Path Attribute:
	- Any node to C-PE2

### **BGP Walk Through for Scenario #3: PE based SDWAN**

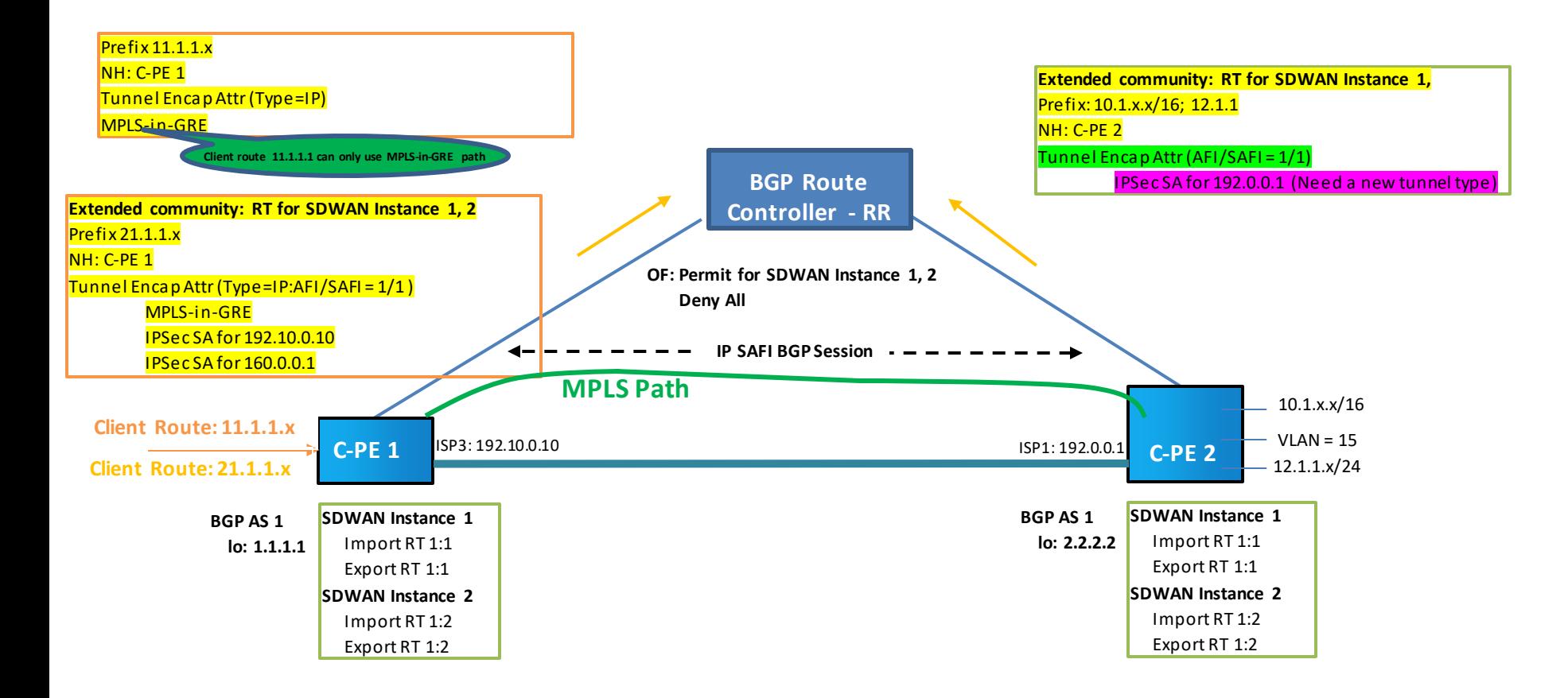

# **Next Step**

- **WG Adoption.**
- **Why**
	- Give a clear picture on how BGP is used to scale SDWAN to the industry